# **① 学生生活**

# Ⅰ . 修学支援について

 社会で活躍できる技術者となるためには授業で知識を学ぶことだけではなく、大学生としての基本的 な修学能力を育成することも重要です。大学のカリキュラムを理解し、自ら修学計画を立案・実行して いくことも社会で活躍するための第一歩です。各項目をよく理解し、修学に役立ててください。

 金沢工業大学の教育目標は「自ら考え行動する技術者」の育成であり、人間力豊かな技術者の育成を 目指しています。学力と人間力が不可分との観点から「学力×人間力(社会で活躍できる力)=総合力」 の形で能力を育むことができる学習プロセスに基づいた、「総合力」ラーニング型授業体制を提供する ことで、本学学生のみなさんが創造力豊かな技術者になるための努力を支援しています。

### **学生ポータル**

 休講・補講などの授業に関する情報や学生向けの案内など学生生活をおくる上で必要な情報は全て 学生ポータルから確認することができます。**毎日必ず確認しましょう。**

#### **■学生ポータル**

**<https://navi.mars.kanazawa-it.ac.jp/portal/student>**

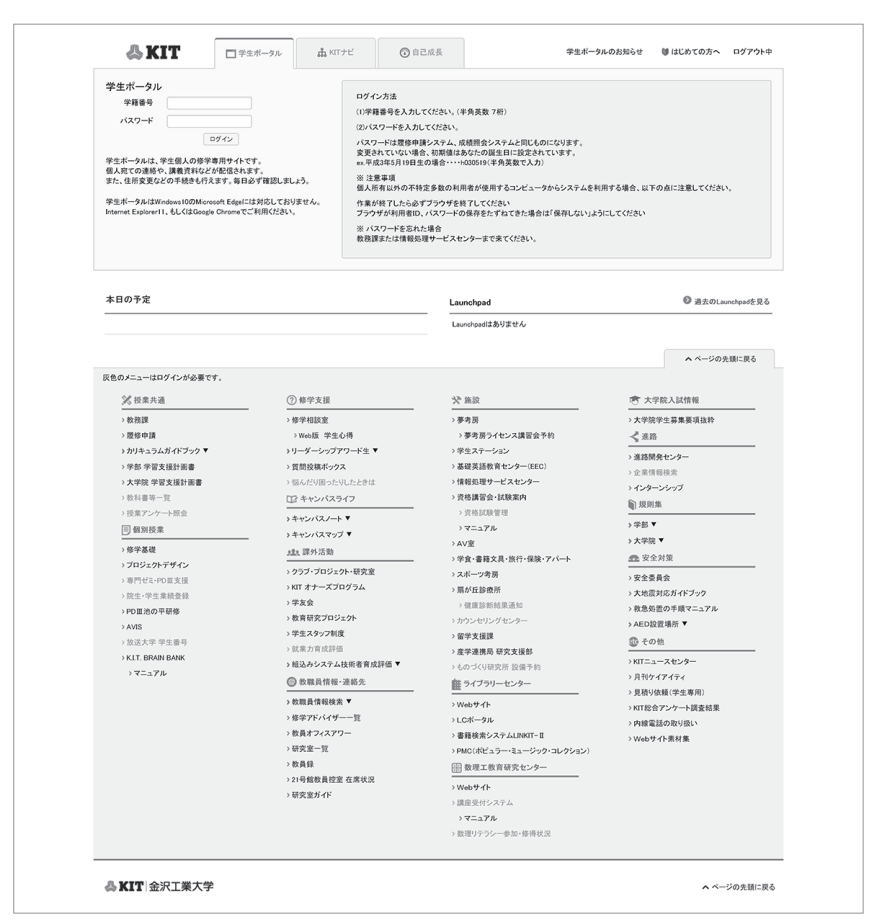

本学に入学すると学生ポータルアカウント(学籍番号と初期パスワード)が全員に付与されます。 ●学籍番号:半角数字 7 桁

 $\bigcirc$ パスワード:半角英数 8桁~32桁

 ※初期パスワードは生年月日になっています。 (例)平成 13 年 8 月 14 日生の場合…h130814 パスワードは、個人情報が悪用されないように容易に推測できないものに定期的に変更し、厳重に 管理してください。

パスワードを忘れた場合、教務課(1号館2階)または情報処理サービスセンター(6号館2階) の窓口で相談してください。

施設

## **KITナビ**

 学生ポータルには、KIT ナビという機能があります。学生の皆さんが履修した科目が一目でわかる ようになっており、「学生ポータル」→上部タブ「KIT ナビ」からアクセスしてください。

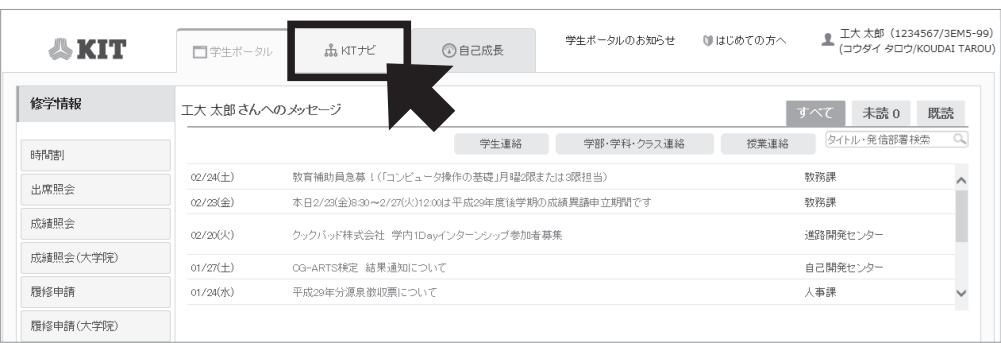

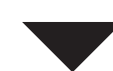

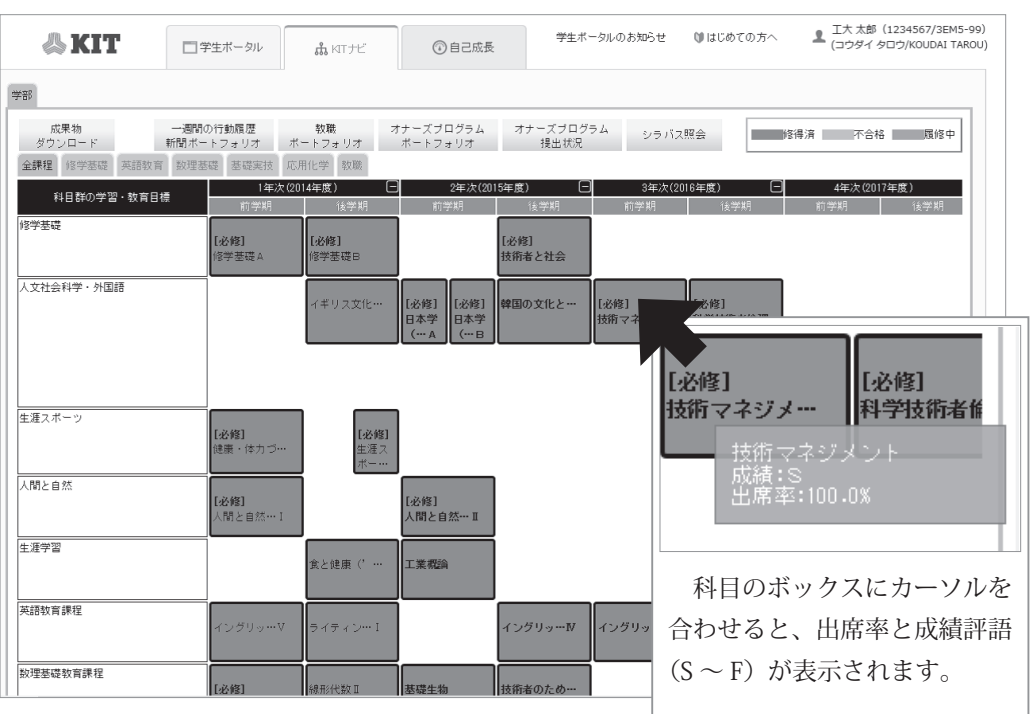

 これまでに履修した科目が表示されます。履修済み・不合格・現在履修中で色分けされています。 KIT ナビは、e シラバスの入口にもなっています。各授業科目の名前をクリックすると、e シラバ スのページへ移動します。e シラバスについては、p.12 を参照してください。

### **学習支援計画書(シラバス)**

 学生は、大学生としての基本的な修学能力を育成するために、自らが修学計画を立案、実行してい く学習スタイルを構築する必要があります。そのために、各授業科目の目標、教育内容などを明示し た学習支援計画書(シラバス)を公開し、教育内容のオープン化を行っています。また、授業内で定 期的に自己点検や振り返りを行い、学習支援計画書に明記している「学生が達成すべき行動目標」に ついて各自の達成度の確認を行います。

 修学・履修計画を立てる際は、学習支援計画書を参考にしてください。学習支援計画書には、以下 の内容が掲載されています。

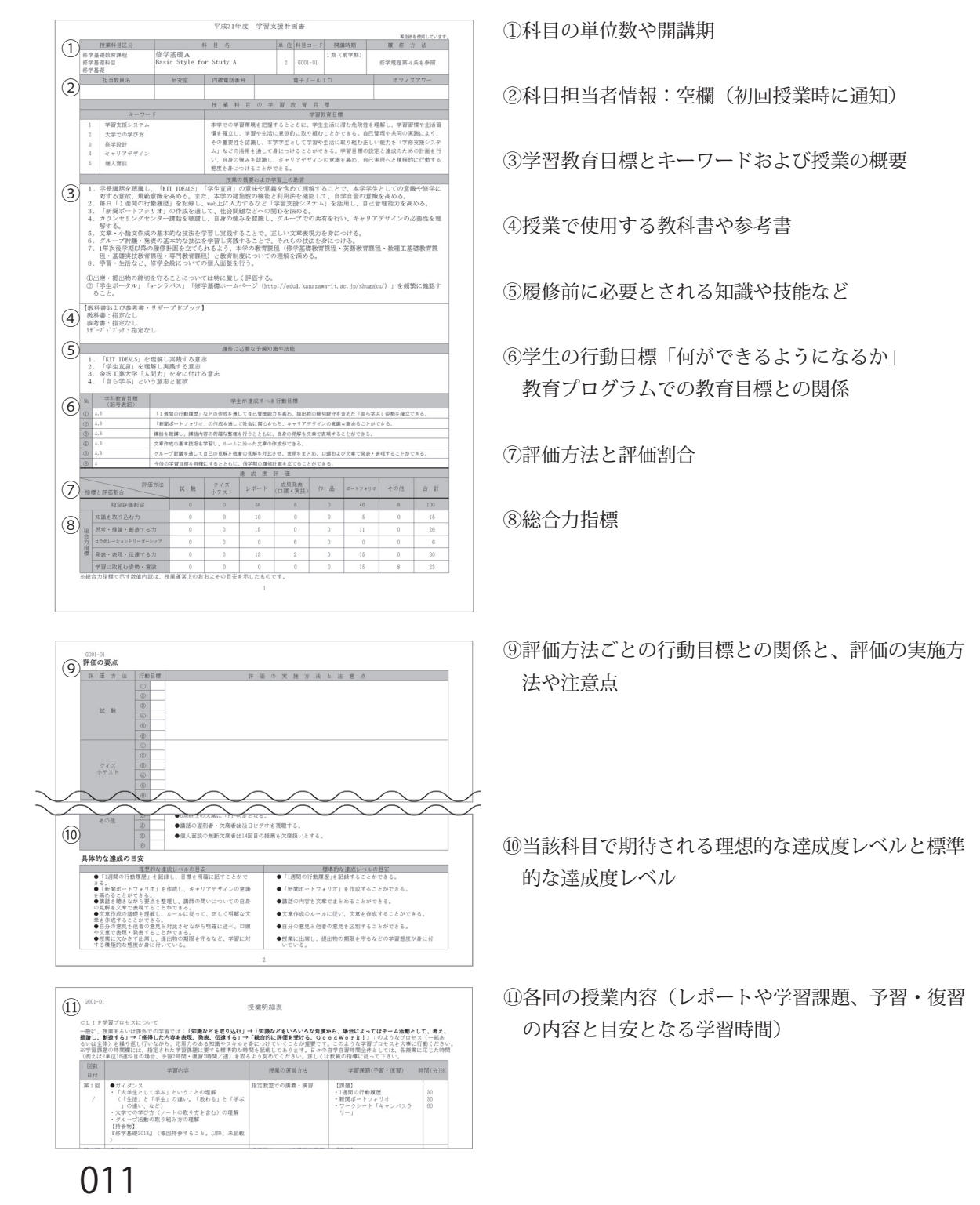

麑

施設

### **eシラバス**

 e シラバスは、シラバスに基づいて各回の授業内容を動的に示すことができる学修支援システムで す。科目担当教員から各授業回の詳細な内容や個別の教材・課題が提示されることがあります。また、 レポート等の提出を e シラバス上で行うこともあります。予習・復習に活用し、学びの過程や自らの 理解度を確認し、さらなる学修への足掛かりにしてください。

#### **■ e シラバスへのアクセス方法**

 **学生ポータル・KIT ナビ・**科目の順番に選択することでアクセスできます。

学生ポータル Top マンチング マンチング 学生個人ページ

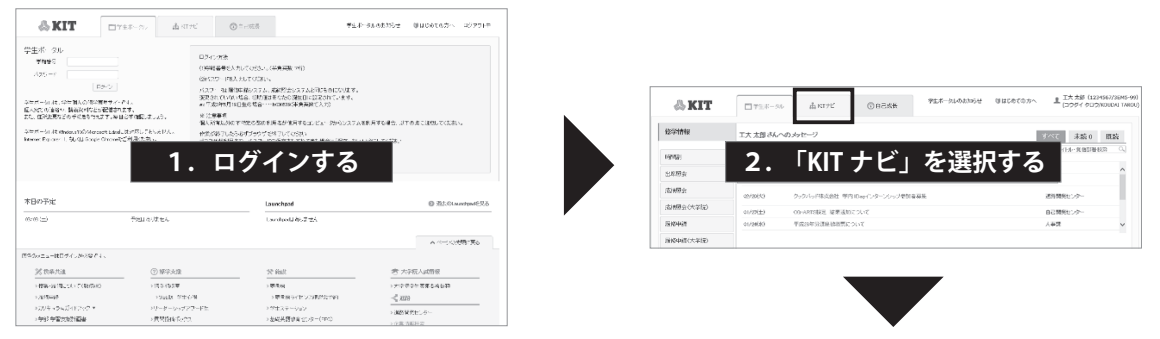

#### e シラバス イングライト しょうしゃ KIT ナビ

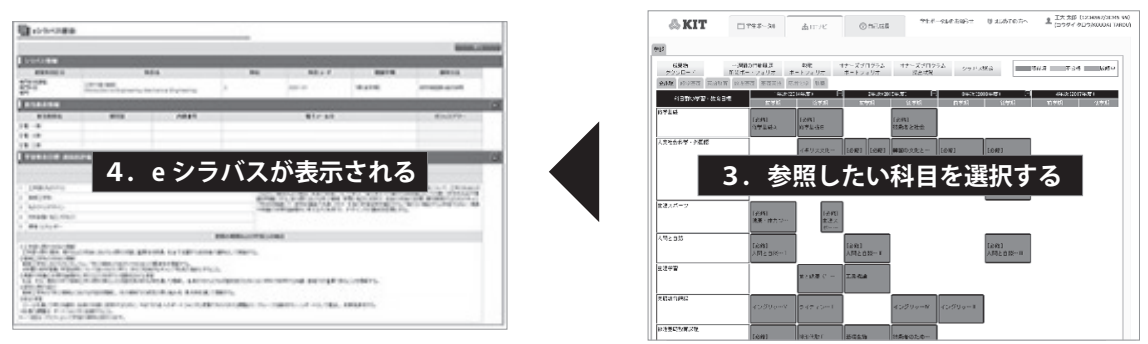

 e シラバスの詳しい操作方法は、学生ポータルログイン後の画面左側にある「各種マニュアル」か ら参照できます。マニュアルを読んでも操作が分からない場合には、「情報処理サービスセンター (p.81)」に問い合わせてください。

### **自己成長シート**

自己成長シートは、「学生ポータル」→上部タブ「自己成長」から参照できます。

自己成長シートには、履修科目や成績の情報だけでなく、学長褒賞や資格の取得情報なども掲載され ています。また、課外での活動状況を自身で入力することも可能です。定期的に確認・入力し、自己 の成長を振り返り、今後のさらなる成長に繋げていけるようにしましょう。

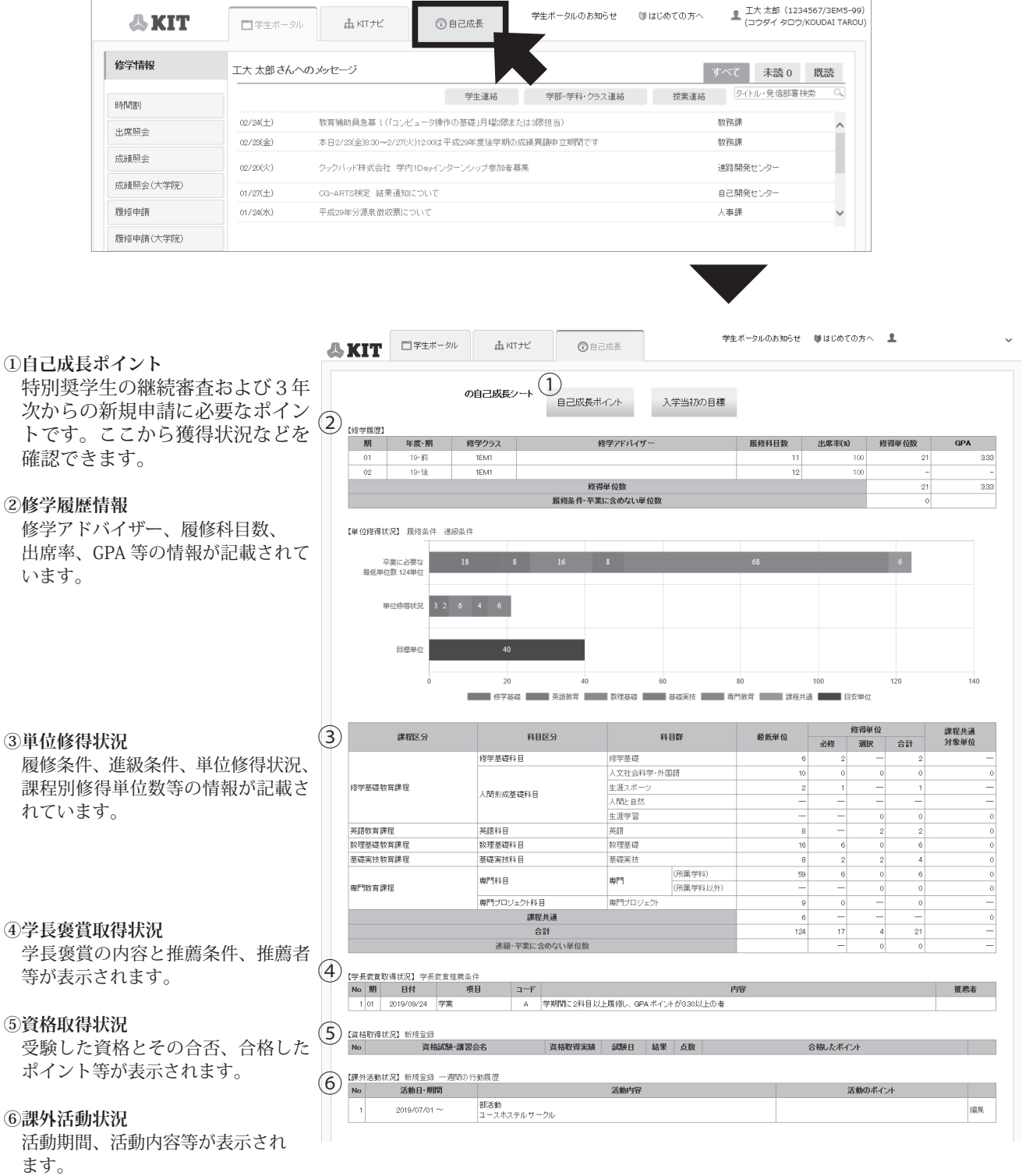

大学の理念・概要 大学の理念・研究所では、「大学の理念・研究所」とは、「大学の理念・研究所」とは、「大学の理念・研究所」とは、「大学の理念・研究所」とは、「大学の理念・研究所」とは、「大学の理念・研究所」とは、「大学の理念・研究所」とは、「大学の理念・研究所」とは、「大学の理念・研究所」とは、「大学の理念・研究所」とは、「大学の理念・研究所」とは、「大学の理念・研究所」とは、「大学の理念・研究所」とは、「大学の理念・研究所」とは、「大学の理念・研究所」とは

学生生活

学校

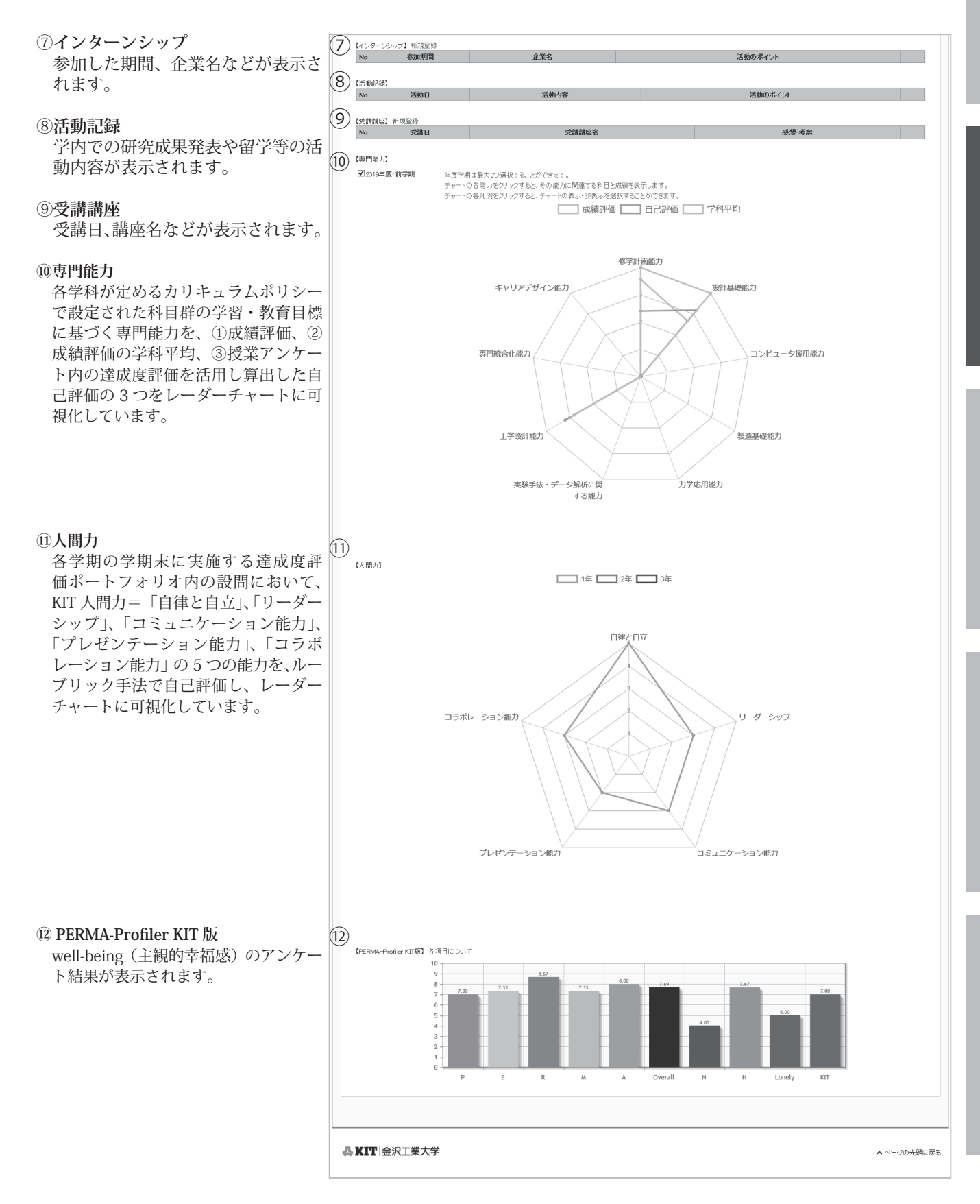